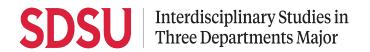

## Request for Adjustment of Academic Requirement (RAAR)

| Discipline Adjustm                                                   | ent:                                        |                    |                       | Deter                                                                                     |  |
|----------------------------------------------------------------------|---------------------------------------------|--------------------|-----------------------|-------------------------------------------------------------------------------------------|--|
| Please print legibly                                                 |                                             |                    |                       | Date:                                                                                     |  |
|                                                                      |                                             |                    |                       | RedID:                                                                                    |  |
|                                                                      |                                             |                    |                       | Phone:                                                                                    |  |
| Last                                                                 | First                                       | Middle/Maiden      |                       | SDSUid Email:                                                                             |  |
|                                                                      |                                             |                    |                       | Expected Graduation Date:                                                                 |  |
| Street address                                                       |                                             |                    |                       |                                                                                           |  |
| City                                                                 | State                                       | ZIP Code           | Country               |                                                                                           |  |
| READ AND FOLLOW                                                      | V DIRECTIONS C                              | AREFULLY           |                       |                                                                                           |  |
|                                                                      | adjustment unless                           | s you have se      | en an aca             | f the discipline areas in their custom plan. demic adviser and have reviewed your nents). |  |
| 1. Complete the top part of the form with your personal information. |                                             |                    |                       |                                                                                           |  |
| List the changes and classes].                                       | you're requesting to                        | add to your cus    | tom plan in t         | the spaces below [include discipline area                                                 |  |
| 3. Obtain the appro                                                  | val of the departme                         | nt adviser on the  | designated I          | line below.                                                                               |  |
|                                                                      | lly approved form to<br>S3D adviser, please |                    | office ( <u>is3da</u> | dvising@sdsu.edu) for final approval.                                                     |  |
| SPECIAL CONSIDER                                                     | RATION REQUES                               | TED                |                       |                                                                                           |  |
| Please change IS3D Discipl                                           | line Area # from<br>1, 2, or 3              | Old Discipline Are | to<br>a N             | and use the classes listed below.                                                         |  |
| Lower Division Classes                                               | (min. 6 units):                             |                    |                       |                                                                                           |  |
| Upper Division Classes (m                                            | nin. 9 units):                              |                    |                       |                                                                                           |  |
| Department Adviser Nam                                               | e:                                          | Adviser            | Signature:            | Date:                                                                                     |  |
| Comment:                                                             |                                             |                    |                       |                                                                                           |  |